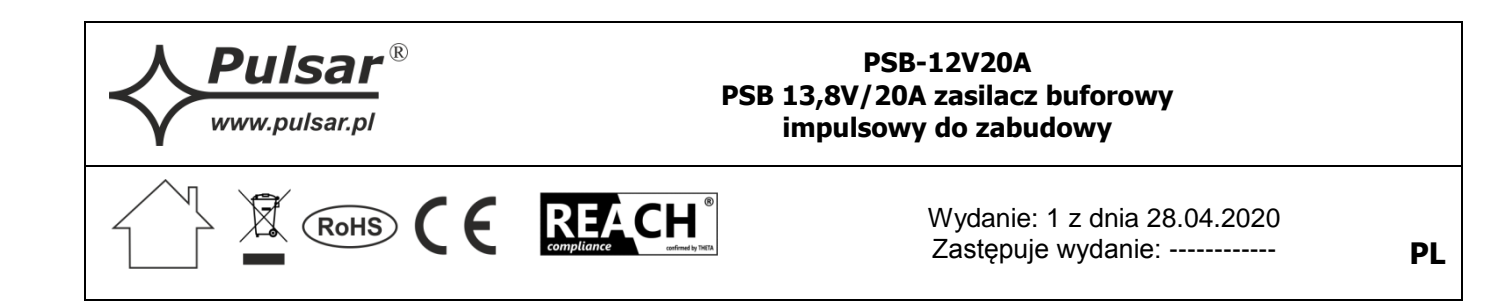

## **Cechy zasilacza:**

- bezprzerwowe zasilanie DC 13,8 V/20 A
- wysoka sprawność 86%
- wbudowany układ korekcji współczynnika mocy (PFC)
- kontrola ładowania i konserwacji akumulatora
- ochrona akumulatora przed nadmiernym rozładowaniem (UVP)
- prąd ładowania akumulatora 2/4/8A, przełączany zworką

 wyposażenie opcjonalne: zestaw zewnętrznej sygnalizacji optycznej LED PKAZ168, blacha montażowa DIN4

- zabezpieczenie wyjścia akumulatora przed zwarciem i odwrotnym podłączeniem
	- sygnalizacja optyczna LED
- zabezpieczenia:
	- przeciwzwarciowe SCP
	- nadnapięciowe OVP
	- przepięciowe
	- przeciążeniowe OLP
	- termiczne OHP
- chłodzenie wymuszone wbudowany wentylator
- gwarancja 2 lata od daty produkcji

## **1. Opis techniczny.**

## **1.1.Opis ogólny.**

Zasilacz buforowy przeznaczony jest do nieprzerwanego zasilania urządzeń wymagających stabilizowanego napięcia **12 V DC (+/-15%).** Zasilacz dostarcza napięcia **U=13,8 V DC** o wydajności prądowej:

- **1. Prąd wyjściowy 18 A + 2 A ładowanie akumulatora**
- **2. Prąd wyjściowy 16 A + 4 A ładowanie akumulatora**
- **3. Prąd wyjściowy 12 A + 8 A ładowanie akumulatora**

## **Sumaryczny prąd odbiorników + akumulator wynosi max. 20 A**.

W przypadku zaniku napięcia sieciowego następuje natychmiastowe przełączenie na zasilanie akumulatorowe. Zasilacz jest wyposażony w zabezpieczenie przeciwzwarciowe, przeciążeniowe, przepięciowe oraz nadnapięciowe.

## **1.2. Parametry techniczne.**

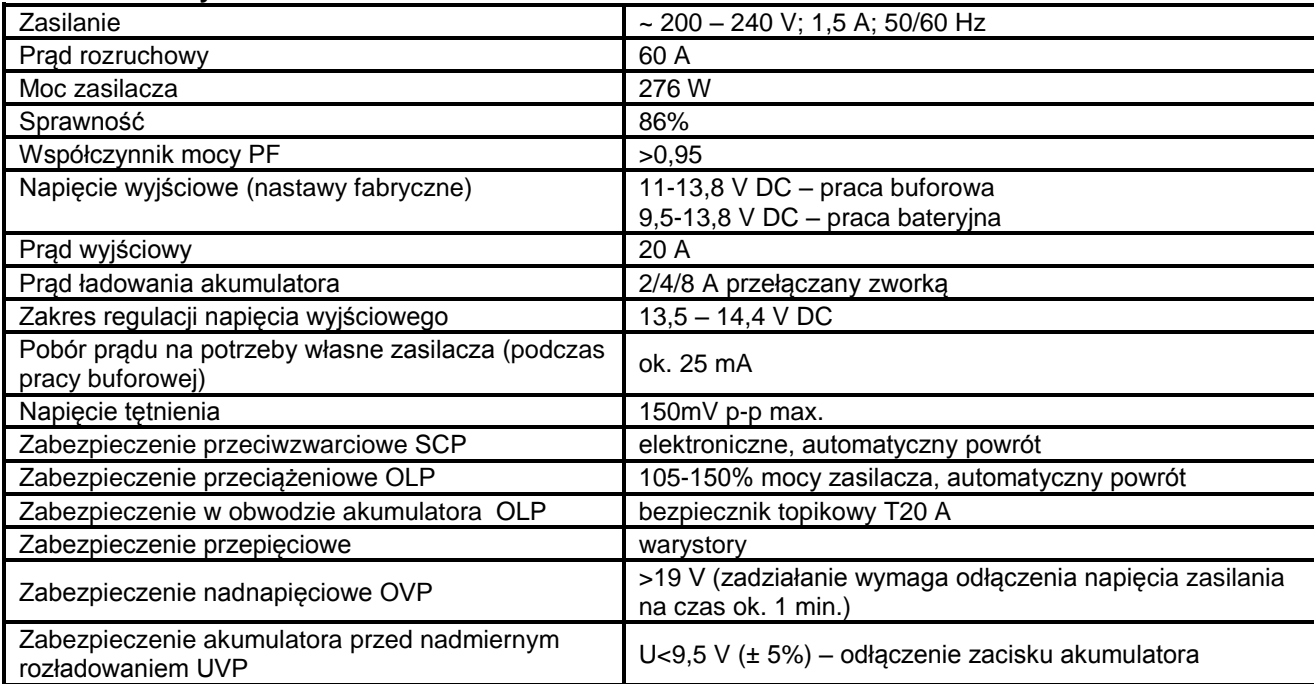

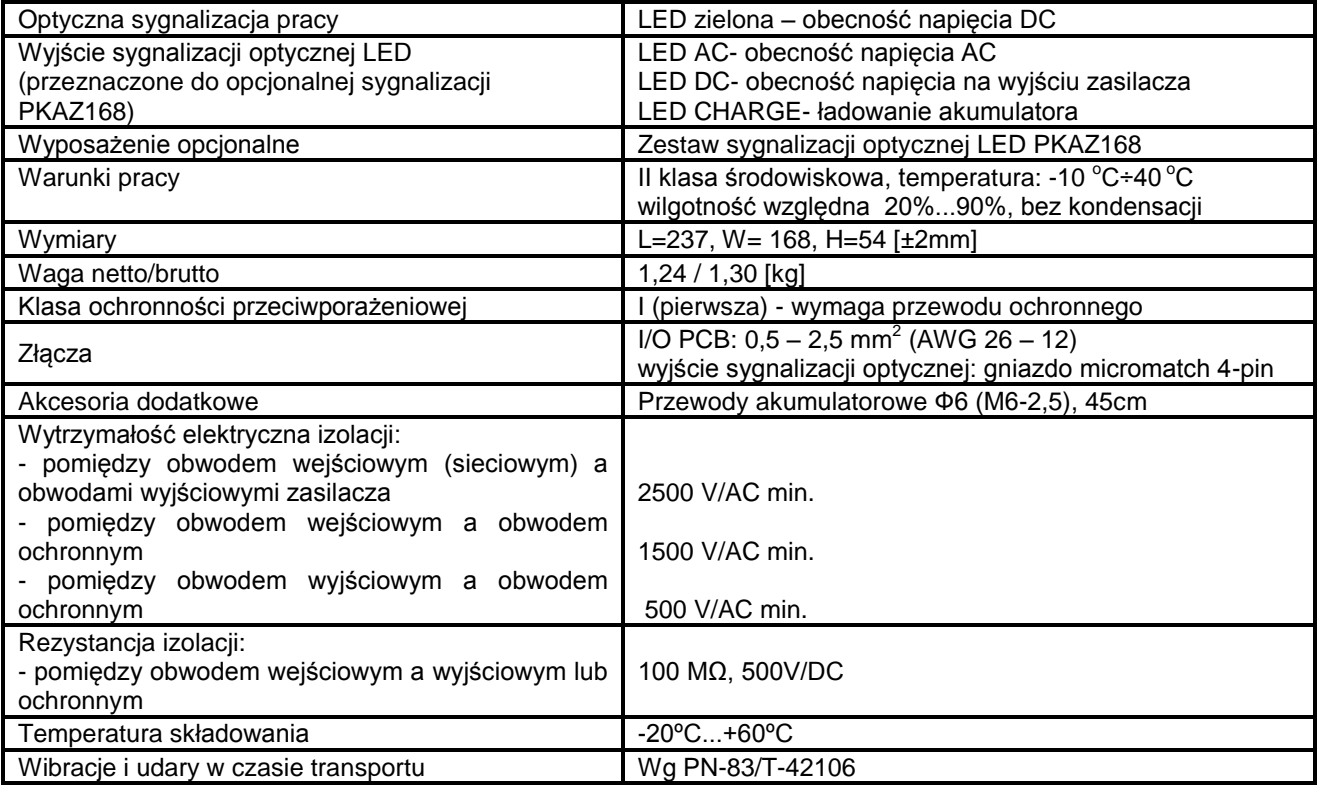

# **1.3. Opis złącz zasilacza**

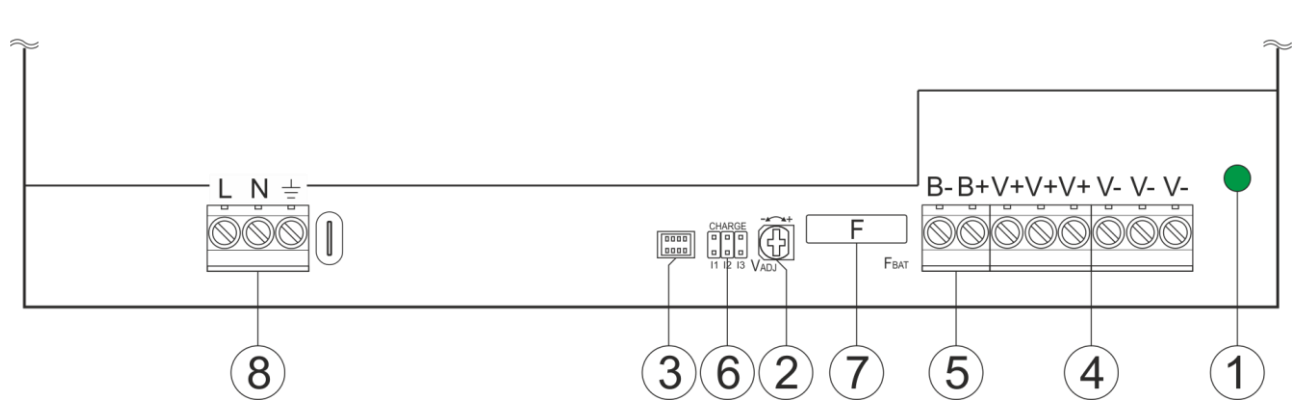

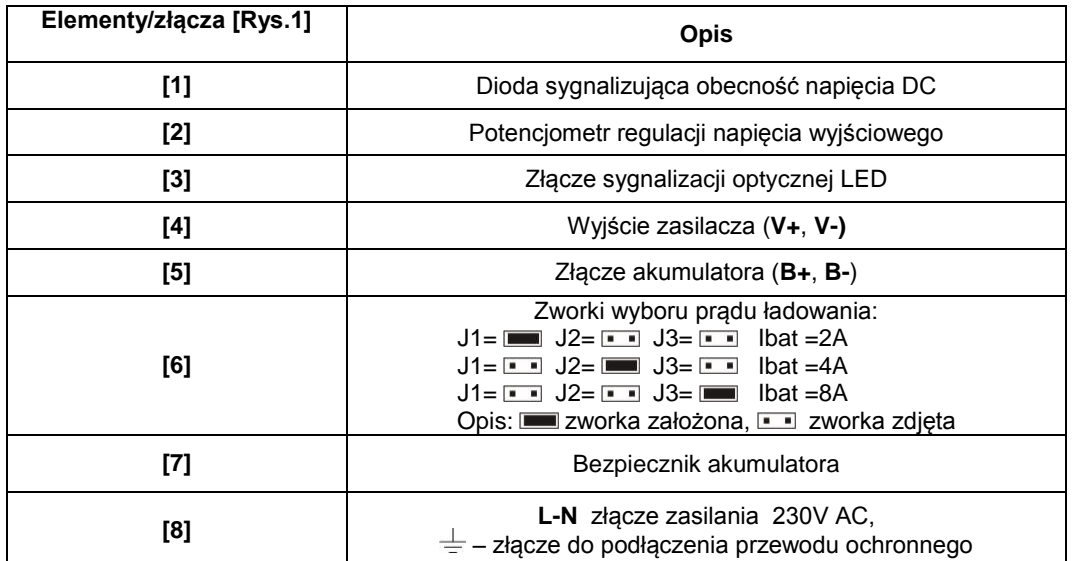

## **1.4. Wymiarowanie i mocowanie zasilacza PSB-12V20A.**

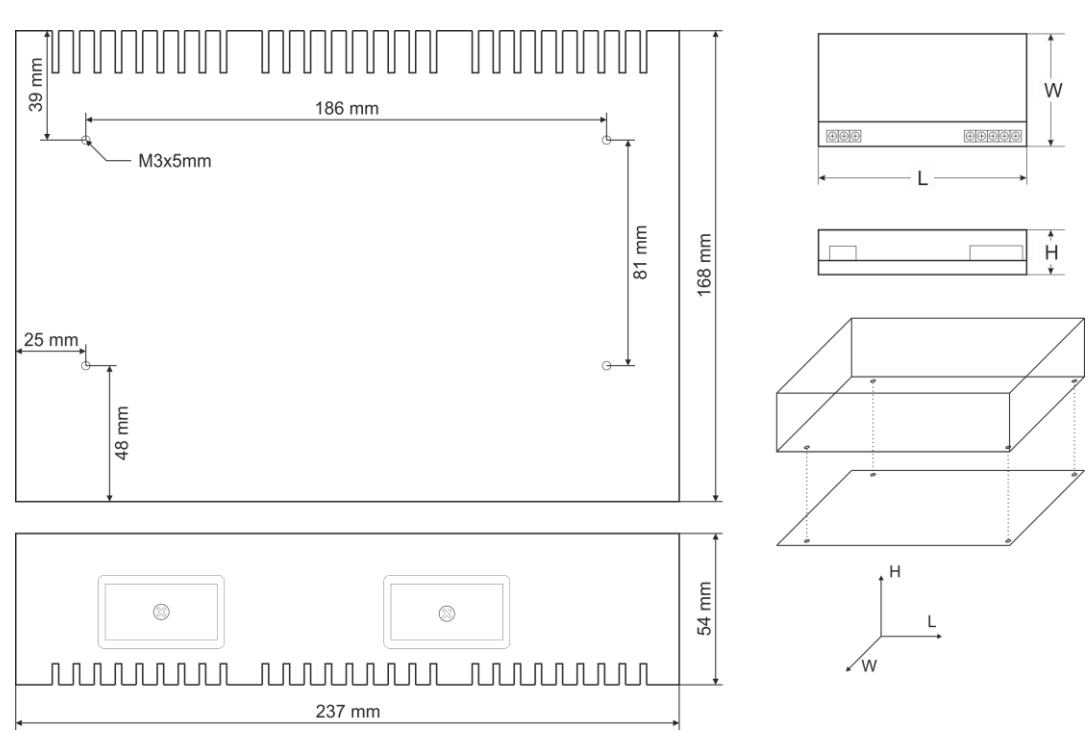

## **2. Instalacja.**

## **2.1. Wymagania.**

Zasilacz przeznaczony jest do montażu przez wykwalifikowanego instalatora, posiadającego odpowiednie (wymagane i konieczne dla danego kraju) zezwolenia i uprawnienia do przyłączania (ingerencji) w instalacje niskonapięciowe. Urządzenie powinno być zamontowane w pomieszczeniach zamkniętych zgodnie z II klasą środowiskową, o normalnej wilgotności powietrza (RH=90% maks. bez kondensacji) i temperaturze z zakresu -10°C do +40°C.

Urządzenie należy montować w metalowej obudowie (szafie, urządzeniu końcowym) oraz w celu spełnienia wymagań LVD i EMC należy przestrzegać zasad: zasilania, zabudowy, ekranowania - odpowiednio do zastosowania.

**W szczególności należy bezwzględnie podłączyć przewód ochronny do odpowiedniego zacisku zasilacza. Przed przystąpieniem do instalacji, należy sporządzić bilans obciążenia zasilacza zgodnie z pkt. 1.1**

## **2.2. Procedura instalacji.**

**Przed przystąpieniem do instalacji należy upewnić się, że napięcie w obwodzie zasilającym 230 V jest odłączone. Do wyłączenia zasilania należy zastosować zewnętrzny wyłącznik, w którym odległość pomiędzy zestykami wszystkich biegunów w stanie rozłączenia wynosi co najmniej 3mm.**

- 1. Zamontować zasilacz w wybranym miejscu i doprowadzić przewody połączeniowe.
- 2. Przewody zasilania (~230 V) podłączyć do zacisków L-N zasilacza.

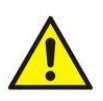

**Szczególnie starannie należy wykonać obwód ochrony przeciwporażeniowej: żółtozielony przewód ochronny kabla zasilającego musi być dołączony z jednej strony do zacisku oznaczonego . Praca zasilacza bez poprawnie wykonanego i sprawnego technicznie obwodu ochrony przeciwporażeniowej jest NIEDOPUSZCZALNA! Grozi uszkodzeniem urządzeń, porażeniem prądem elektrycznym**.

3. Przewód ochronny podłączyć do zacisku oznaczonego symbolem  $\pm$  (złącze modułu zasilacza). Połączenie należy wykonać kablem trójżyłowym (z żółto-zielonym przewodem ochronnym). Przewody zasilające należy doprowadzić do odpowiednich zacisków płytki przyłączeniowej, poprzez przepust izolacyjny.

4. Sprawdzić napięcie wyjściowe, w razie potrzeby dokonać korekty nastawy za pomocą potencjometru.

5. Podłączyć obciążenie / obciążenia do odpowiednich zacisków wyjściowych zasilacza (biegun dodatni oznaczony +V, biegun ujemny -V).

- 6. Przykręcić przewody akumulatora do złącza BAT (**czarny B-**, **czerwony B+**).
- 7. Podłączyć akumulatory zachowując odpowiednią polaryzację.
- 8. Podłączyć zewnętrzną sygnalizację optyczną PKAZ168 **(wyposażenie opcjonalne)**
- 9. Po wykonaniu testów i kontroli działania zamknąć obudowę, szafę itp.

## **3. Konserwacja.**

'

ſ

Wszelkie zabiegi konserwacyjne można wykonywać po odłączeniu zasilacza od sieci elektroenergetycznej. Zasilacz nie wymaga wykonywania żadnych specjalnych zabiegów konserwacyjnych jednak w przypadku znacznego zapylenia wskazane jest jedynie odkurzenie sprężonym powietrzem.

#### **OZNAKOWANIE WEEE**

Zużytego sprzętu elektrycznego i elektronicznego nie wolno wyrzucać razem ze zwykłymi domowymi odpadami. Według dyrektywy WEEE obowiązującej w UE dla zużytego sprzętu elektrycznego i elektronicznego należy stosować oddzielne sposoby utylizacji.

**[Ogólne warunki gwarancji](http://www.pulsar.pl/pdf/gwarancja/Ogolne_warunki_gwarancji.pdf)** Ogólne warunki gwarancji dostępne na stronie [www.pulsar.pl](http://www.pulsar.pl/) **[ZOBACZ](http://www.pulsar.pl/pdf/gwarancja/Ogolne_warunki_gwarancji.pdf)** 

**Pulsar sp. j.** Siedlec 150, 32-744 Łapczyca, Polska Tel. (+48) 14-610-19-40, Fax. (+48) 14-610-19-50 e-mail: [biuro@pulsar.pl,](mailto:biuro@pulsar.pl) [sales@pulsar.pl](mailto:sales@pulsar.pl) http:/[/ www.pulsar.pl,](http://www.pulsar.pl/) [www.zasilacze.pl](../AppData/Local/Microsoft/Windows/INetCache/Content.Outlook/3SVR1CZ9/www.zasilacze.pl)